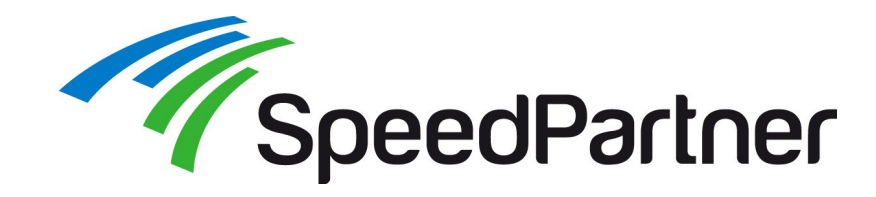

# **Web-Performance-Optimierung mit varnish**

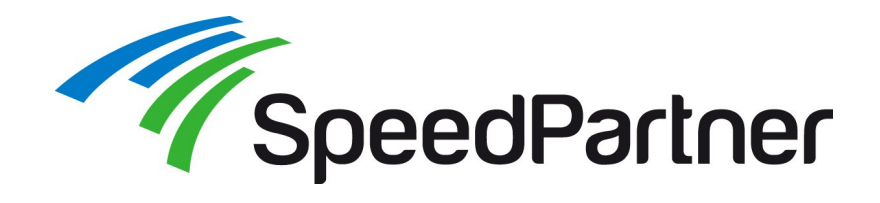

#### **Aufbau / Ziele:**

- $\cdot$  Einführung / Überblick
- Varnish-Tools (Administration, Logging und Statistik)
- Konfigurationssprache
- Konfigurationsbeispiele aus der Praxis
- Edge-Side-Includes
- TYPO3: Automatische Löschung Varnish-Cache bei Änderungen
- Links / Hilfen

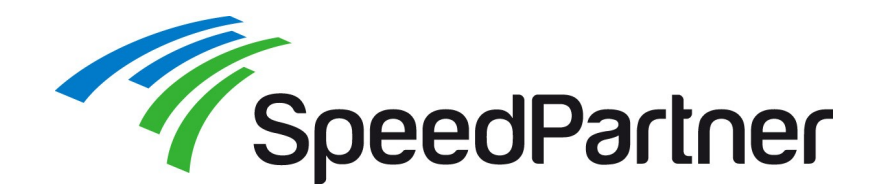

- Stefan Neufeind
- Mit-Geschäftsführer der SpeedPartner GmbH aus Neuss ein Internet-Service-Provider (ISP)
	- Individuelle TYPO3-Entwicklungen
	- Hosting, Housing, Managed Services
	- Domains / Domain-Services
	- IPv6, DNSSEC, ...
- Aktive Mitarbeit im Community-Umfeld (PHP/PEAR, TYPO3, Linux)
- Freier Autor für z.B. t3n, iX, video2brain, ...

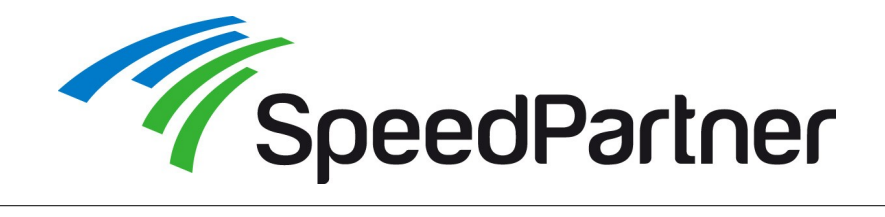

#### **Klassischer Fall für eine direkte http-Anfrage**

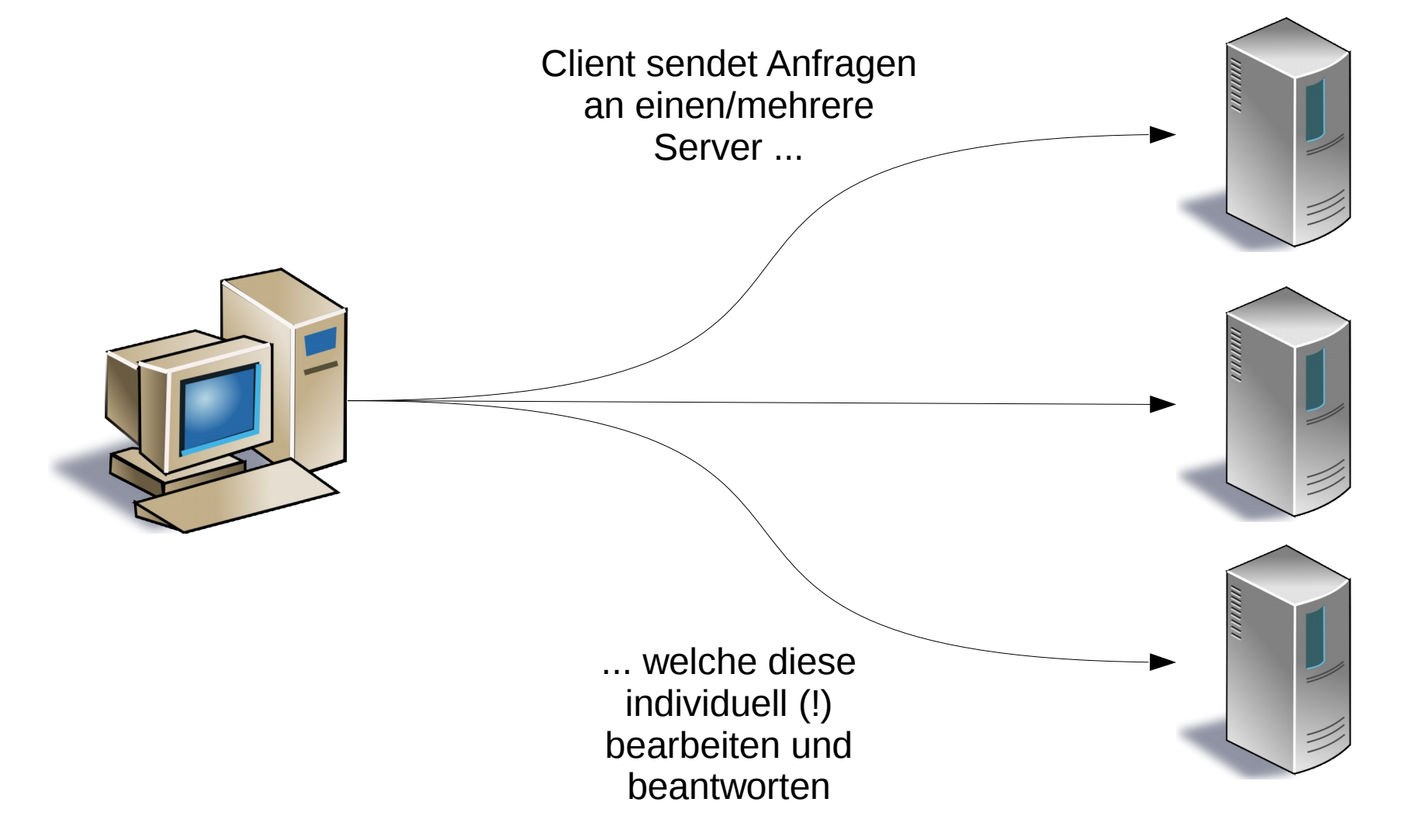

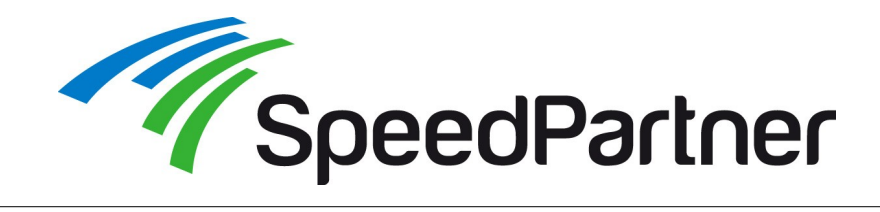

**Eine http-Anfrage per Proxy**

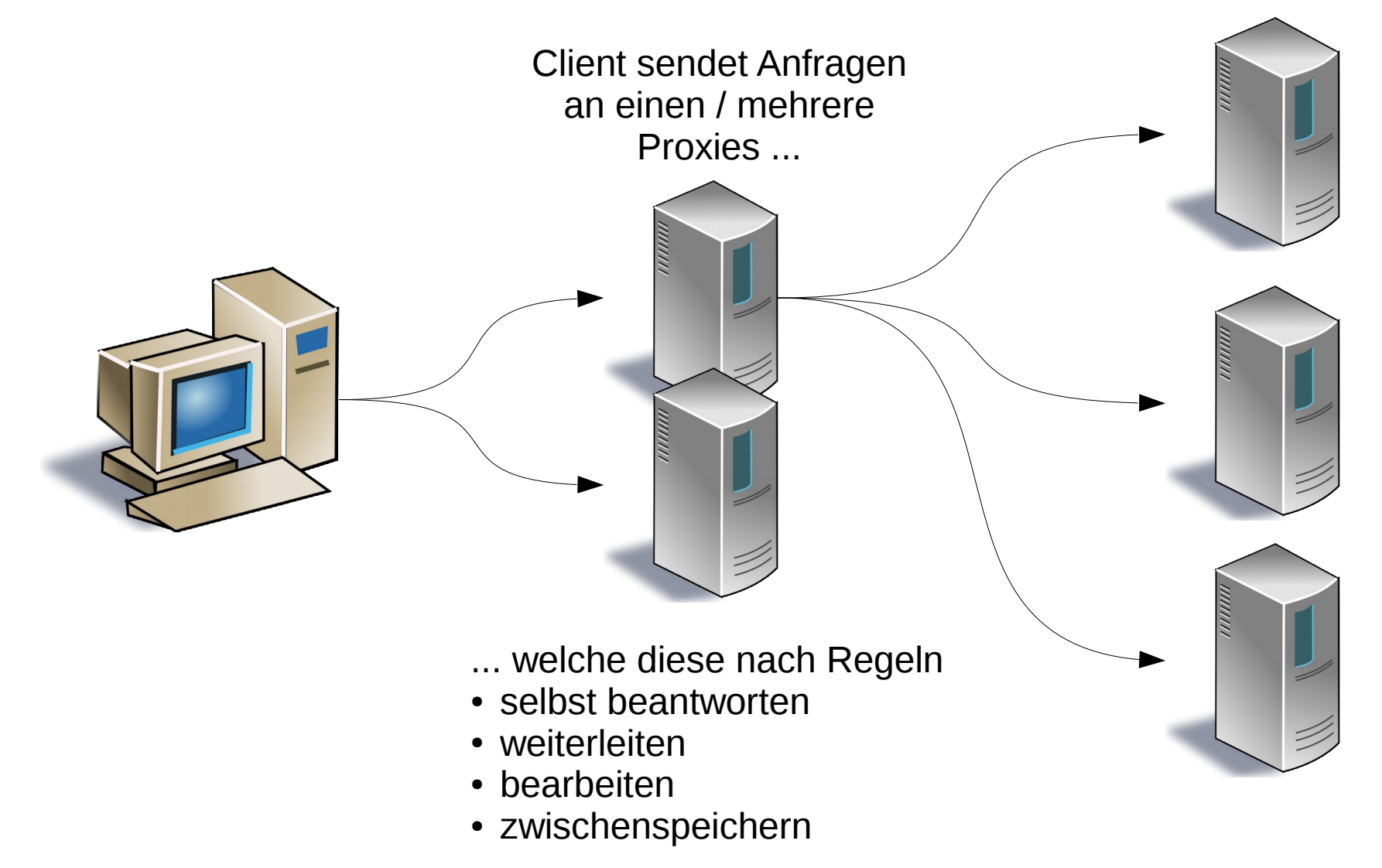

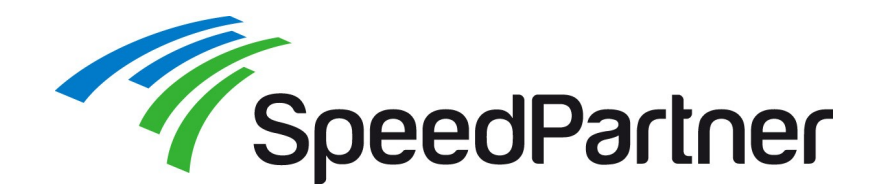

#### **Web-Proxy in Client-Nähe bzw. "im Netz":**

- Zwischenspeicherung (Cache)
- Authentifizierung
- Filterung
	- Zugriffssteuerung
	- "Werbefilter"
	- Virenscanning
	- SSL-Terminierung: Ermöglichen von Prüfung verschlüsselter **Inhalte**

## **Web-Proxy in Server-Nähe:**

- Zwischenspeicherung (Cache)
- Entlastung Server
	- Client-Verbindungen (z.B. Keepalives)
	- Selbständige Bearbeitung von Anfragen aus dem Cache
	- Vermeidung gleichartiger paralleler Anfragen an die Webserver
- Verteilung über mehrere Server
	- Round-Robin, Random, ...
	- In Abhängigkeit von Anfragen (URL, Cookies, Client-IP, ...)
- Bearbeitung der Anfragen
- Bearbeitung der Antworten
	- z.B. Edge-Side-Includes
- SSL-Terminierung

Nicht als direkter Teil von Varnish!

z.B. Squid ("leistungsstarker Klassiker") z.B. Varnish (optimiert als Reverseproxy)

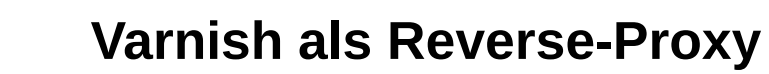

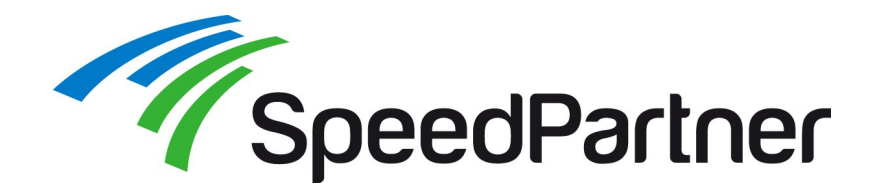

#### **Stärken von Varnish:**

- Konzeptioniert als Reverseproxy
- Optimiert auf Durchsatz / Last
- Minimalistischer, fokusierter Funktionsumfang
- Flexible Konfiguration / komplexe Regelwerke möglich
- Aktive, selektive Cache-Leerung durch Applikationen möglich
	- Erlaubt bei Änderungen Erneuerung bestimmter Inhalte anhand URLs, Header-Zeilen, ...
- Zusammenstellen von Antworten aus Teilen (Edge-Side-Includes [ESI])

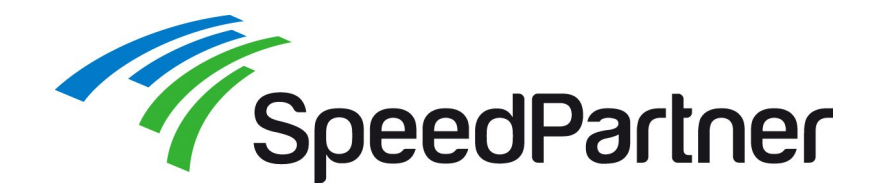

#### **Konfiguration per Varnish Configuration Language (VCL):**

- Regelbasierte Bearbeitung von Anfragen
- Domain-spezifische Sprache statt reiner "Konfiguration"
- Interne Übersetzung in Binärcode für optimierte Bearbeitung von Anfragen
- Arbeit mit Objekten und deren Eigenschaften:
	- Anfrage, Antwort, Cache-Objekt
- Zeilenweise Ausführung von Bedingungen / Zuweisungen
- Aufgeteilt in Subroutinen für die verschiedenen Phasen einer Bearbeitung
- Standard-Logik je Subroutine, falls nicht anders definiert oder falls kein Rücksprung vor Ende der Subroutine erfolgt

### **Minimales Konfigurationsbeispiel:**

```
backend default {
  .host = "127.0.0.1";
  .port = "8080";
}
```
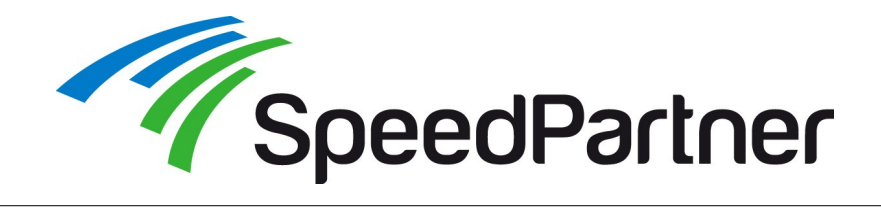

#### **Basis-Verlauf einer Anfrage in VCL:**

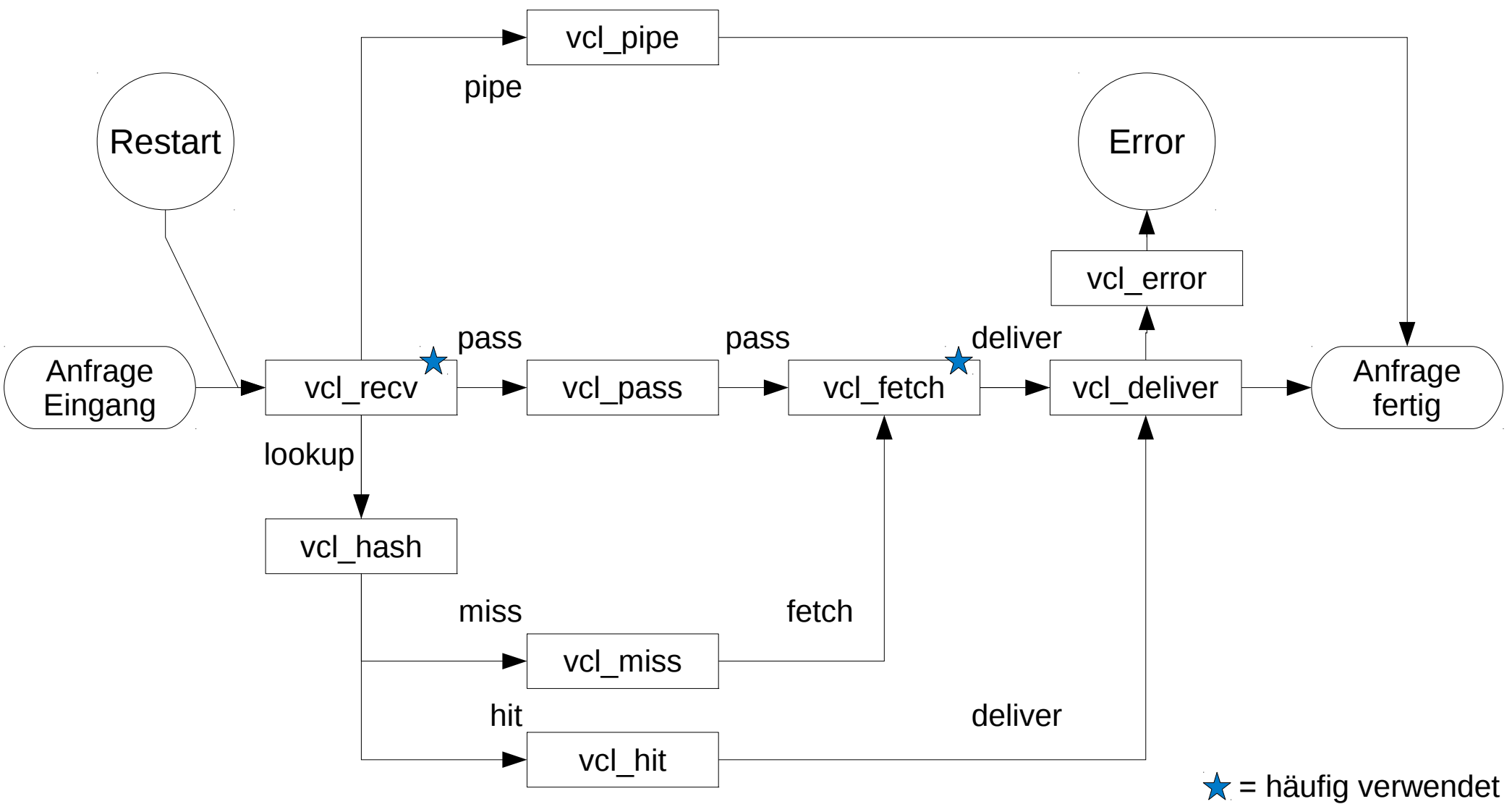

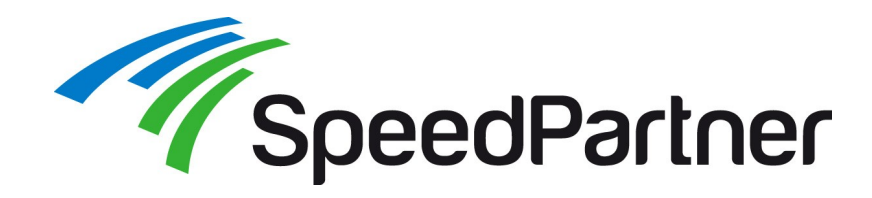

#### **Unterschiedliche Backends je Inhalt + nicht cachebare Inhalte:**

• Backends definieren und Regeln für Anfrage / Antwort auswerten

```
backend default {
  .host = "127.0.0.1";
  .port = "82";
}
backend static {
  .host = "127.0.0.1";
  .port = "81";
}
sub vcl_recv {
 if (req.http.host == "dev.example.com") {
  set req.backend = default;
   return (pass);
 }
 if (req.url \sim "\frac{1}{2}+\.(jpeg|jpg|png|gif|js|css)$") {
    set reg.backend = static;
  } else {
    set req.backend = default;
 }
}
                      Dev hier bewusst
                       nicht gecached
```

```
sub vcl fetch {
 if (req.http.host == "dev.example.com") {
   set obj.cacheable = false;
   return (pass);
 }
            ... weitere Bedingungen ...
  if (!obj.cacheable) {
  set obj.http.X-Cacheable = "not cacheable";
   return (pass);
  } else {
   set obj.http.X-Cacheable = "yes";
   return (deliver);
 }
}
vcl recv = direkt nach Eingang der Anfrage
vcl fetch = nach Abholen eines Inhalts vom
            Backend (nicht gecached)
req = Request-Objekt (Anfrage)
obj = Cache-Objekt (Inhalt)
```
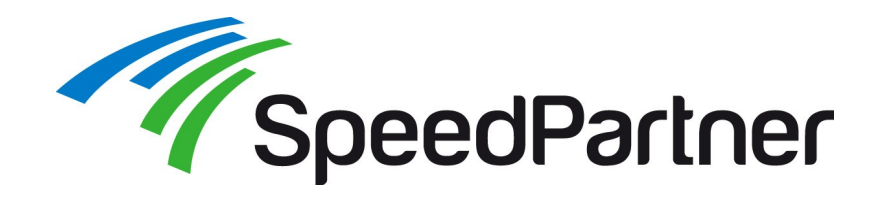

### **Anfragen** "bereinigen":

```
• Nicht cache-relevante Teile einer Anfrage entfernen (1/2)
  sub vcl_recv {
    # Google Analytics Cookies entfernen
   set req.http.cookie = regsub(req.http.cookie,"__utma=[^;]*;?( |$)","");
  set req.http.cookie = regsub(req.http.cookie,"__utmb=[\uparrow;]\uparrow;\uparrow (|\uparrow\rangle");
    set req.http.cookie = regsub(req.http.cookie,"__utmc=[^;]*;?( |$)","");
   set req.http.cookie = reqsub(req.http.cookie," utmz=[^{0;}]^*;?([$)","");
    # alternativ: alle Cookies ausser zwei ...
    set req.http.Cookie = ";" req.http.Cookie;
    set req.http.Cookie = regsuball(req.http.Cookie, "; +", ";");
    set req.http.Cookie = regsuball(req.http.Cookie, ";(PHPSESSID|fe_typo_user)=", "; \1=");
   set req.http.Cookie = regsuball(req.http.Cookie, ";[^ ][^;]*", "");
   set req.http.Cookie = reqsuball(req.http.Cookie, "\cdot[; ]+\cdot[; ]+$", "");
                                           ... weitere Regeln ...
    # Remove the cookie header if it's empty after cleanup
   if (req.http.cookie \sim "\land *$") {
       remove req.http.cookie;
   }
```
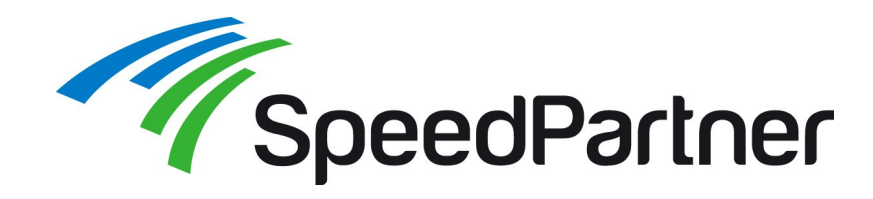

### **Anfragen** "bereinigen":

```
• Nicht cache-relevante Teile einer Anfrage entfernen (2/2)
    # Remove cookies and query string for real static files
    if (req.url ~ "^/[^?]+\.(jpeg|jpg|png|gif|ico|js|css|txt|gz|zip|lzma|bz2|tgz|tbz|swf|f4v)(\?.*|)$") 
   {
      remove req.http.cookie;
      set req.url = regsub(req.url, "\?.*$", "");
   }
    # Normalize Content-Encoding
    if (req.http.Accept-Encoding) 
   {
      if (req.url ~ "\.(jpg|png|gif|gz|tgz|bz2|lzma|tbz)(\?.*|)$") {
          remove req.http.Accept-Encoding;
      \} elsif (req.http.Accept-Encoding \sim "gzip") {
         set req.http.Accept-Encoding = "gzip";
      \} elsif (reg.http.Accept-Encoding \sim "deflate") {
         set req.http.Accept-Encoding = "deflate";
       } else {
          remove req.http.Accept-Encoding;
   }
   }
  }
```
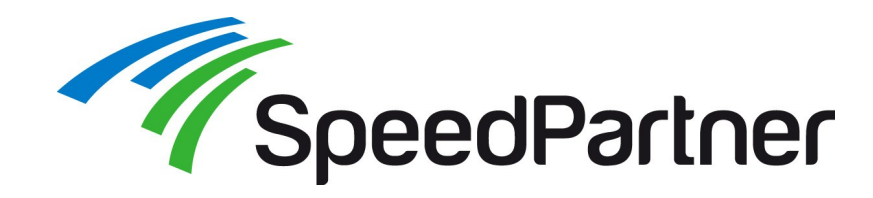

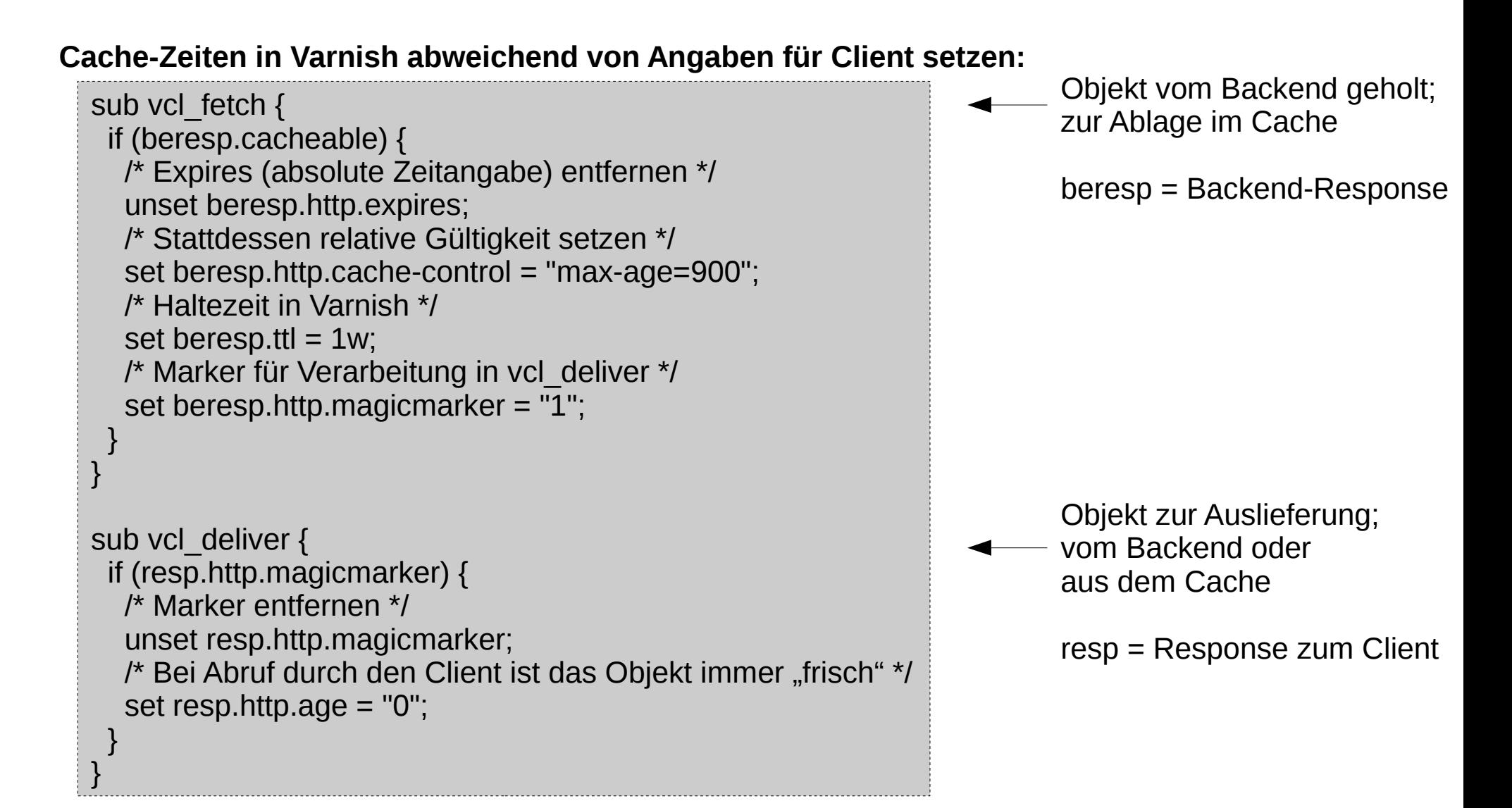

Quelle: https://www.varnish-cache.org/trac/wiki/VCLExampleLongerCaching

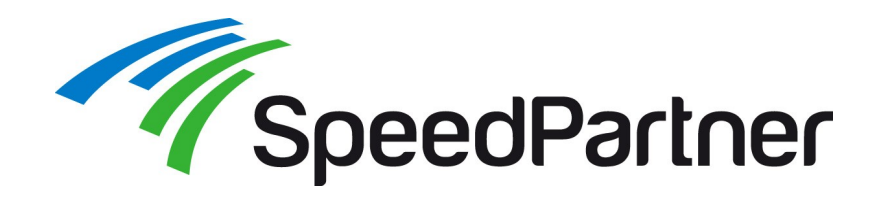

#### **Selektive Cache-Löschung:**

- Möglichkeit 1: per Varnish-Admin-Port
	- z.B. mittels Hilfsmittel "varnishadm"
	- Authentifizierung über einen "shared secret"
	- Verwendet eine TCP-Klartext-Verbindung für die Kommandos (zzgl. Authentifizierung)

```
# einzelne Seite
varnishadm -T 127.0.0.1:6082 -S /etc/varnish/secret ban.url ^/kontakt.htm$
# ganzes Verzeichnis und nur bestimmer Hostname
varnishadm -T 127.0.0.1:6082 -S /etc/varnish/secret "ban req.url ~ ^/somedirectory/ &&
   req.http.host == www.example.com"
```
Varnish 2.x: purge Varnish 3.x: ban

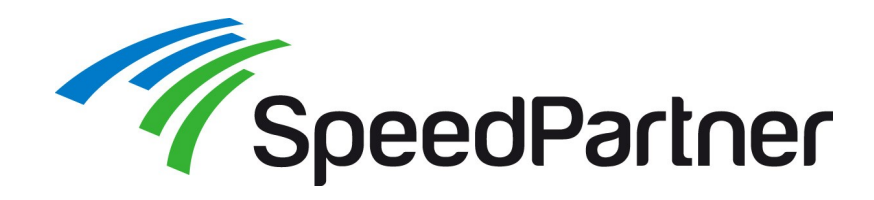

#### **Selektive Cache-Löschung:**

- Möglichkeit 2: Verwendung von http-Headerzeilen in Antworten sowie VCL
	- Verwendung für Tagging von Seiten
	- Verwendung für tag-basierte Cache-Löschung durch http-Antwort und etwas VCL

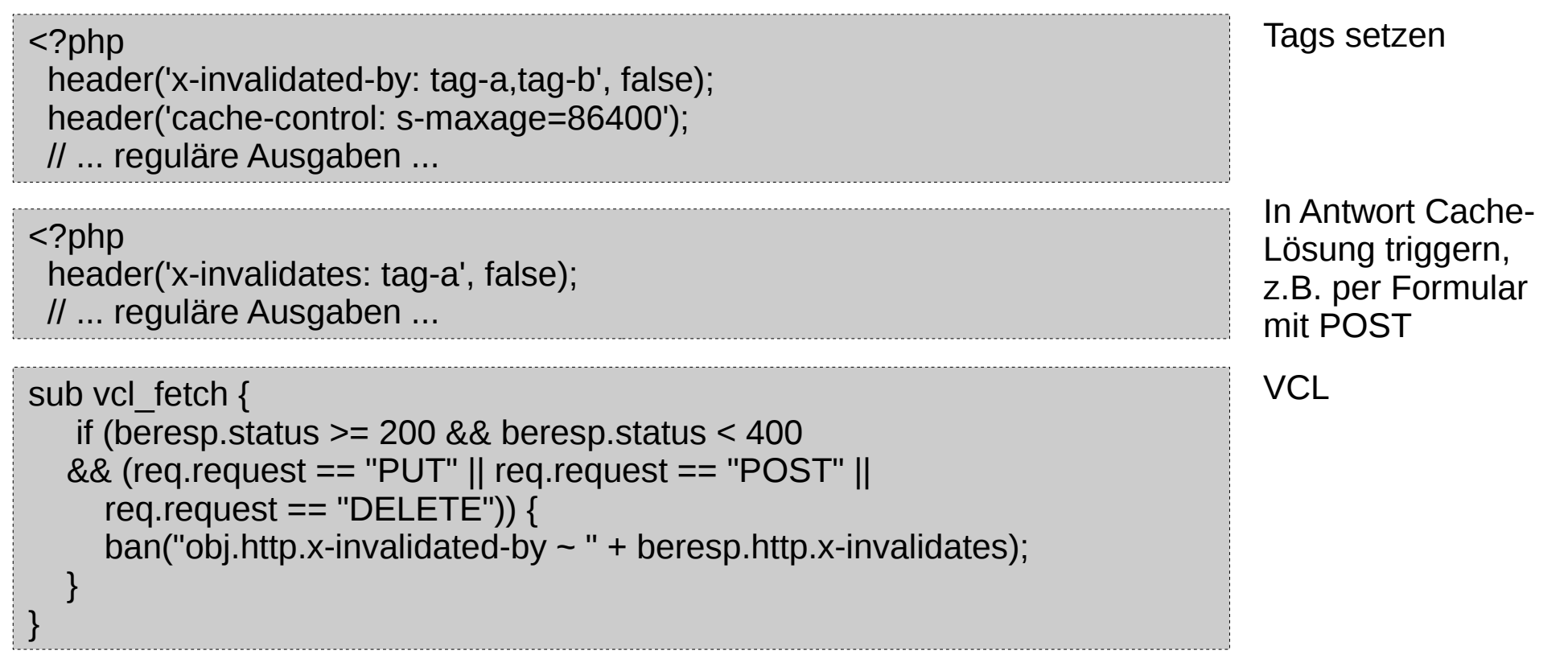

In Anlehnung an: http://blog.kevburnsjr.com/tagged-cache-invalidation

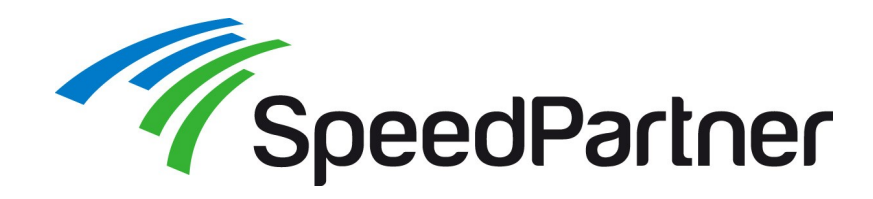

#### **Selektive Cache-Löschung:**

• Möglichkeit 3: Verwendung von http-Requests sowie VCL

```
acl purge_acl {
   "localhost";
   "192.168.1.1";
}
sub vcl_recv {
  if(req.readuest == "PURGE") {
     if(!client.ip \sim purge acl) {
         error 405 "Not allowed";
      } else {
        ban_url(req.url);
         error 200 "Purged";
 }
 }
}
```
PURGE nur von bestimmten Clients zulassen

```
Request-Typ 
beliebig, jedoch ist 
PURGE "üblich"
```
Angefragte URL clearen. Evtl. auch Hostname, Wildcards oder zusätzliche Header berücksichtigen

```
<?php
  $curl = curl_init("http://www.example.com/pageToPurge");
 curl_setopt($curl, CURLOPT_CUSTOMREQUEST, "PURGE");
 curl_exec($curl);
```
Anfrage mit selbst gewähltem Typ an varnish schicken

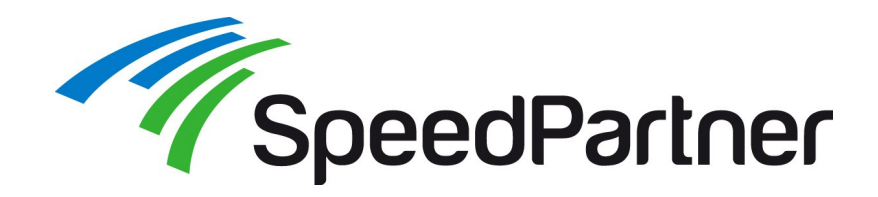

#### **Varnish-Logdaten:**

- Logging erfolgt in einen shared-memory-Bereich
- Zugriff per Tool "varnishlog"
- Daemon-Betrieb möglich, welcher dann binäre Logdateien zur späteren Auswertung schreibt
- Logdaten für Kommunikation varnish mit Backend und / oder Client
- Durch shared-memory auch zeitgleicher Zugriff mehrerer Tools auf Livedaten möglich

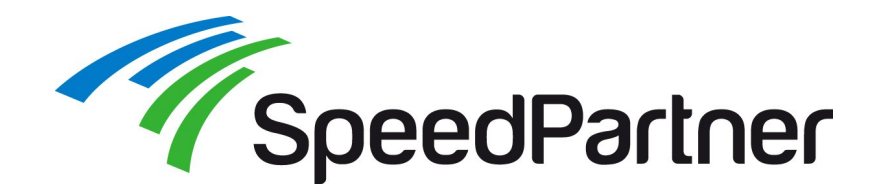

#### **Varnish-Boardmittel für Logging und Statistiken: (1/2)**

- varnishlog
	- Anzeige oder binäres Logging
	- für alle Anfrage- und Antwort-Header
	- zu Backend und / oder Client
- Varnishncsa
	- Logging in NCSA-/Apache-kompatiblem Text-Format
	- Kann z.B. für klassische Besucherstatistik-Werkzeuge o.ä. Verwendet werden
- varnishtop
	- Auswertung Headerdaten nach Häufigkeit (häufigste URLs, Anfragetypen, Client- oder Backend-Merkmale, ...)

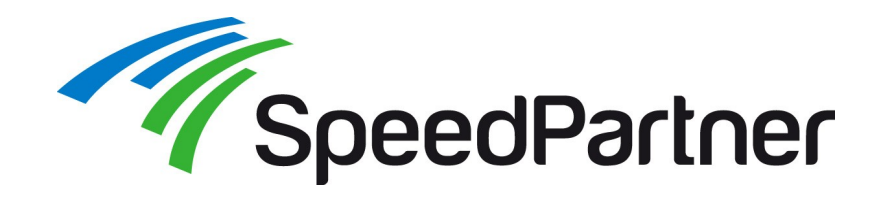

## **Varnish-Boardmittel für Logging und Statistiken: (2/2)**

- varnishhist
	- Histogram-Darstellung
	- Verteilung Anfragen (Y-Achse) nach Antwortzeit (X-Achse, logarithmisch)
	- Pipe-Symbol: gecachte Anfrage, Raute: Backend-Anfrage

- varnishstat
	- Statistische Auswertung verschiedener Kriterien, insb. Auch Cache-Hit-Ratio

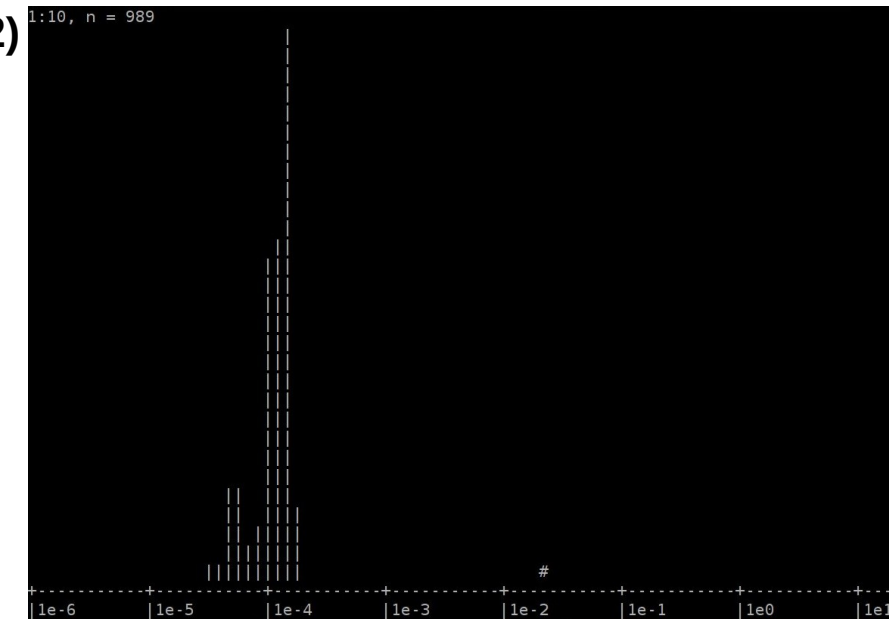

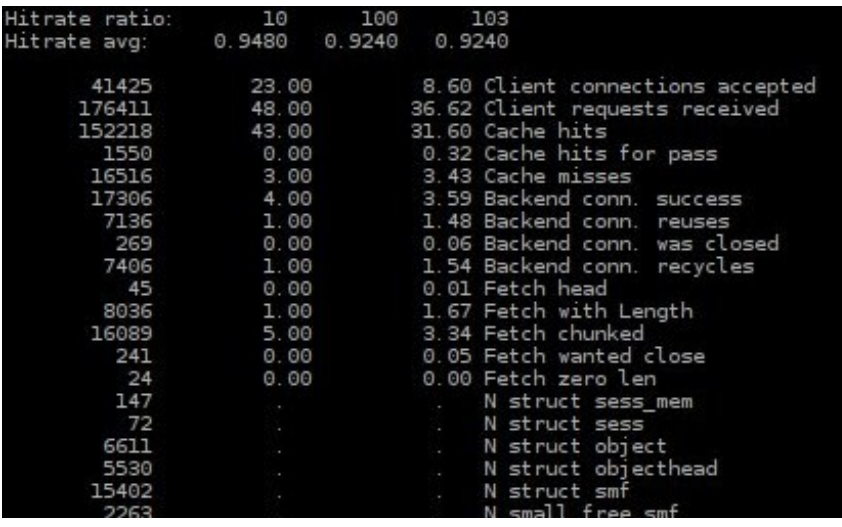

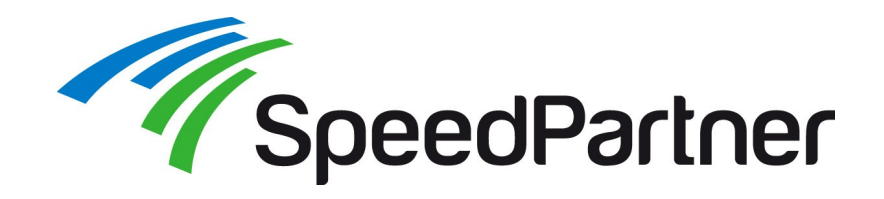

#### **Einbindung von Blöcken:**

- Cachen von Antworten mit speziellen ESI-T
	- separat cachebar

<esi:include src="/?id=51&type=978& key=INT\_SCRIPT.e6e3f4bc683c3ff8f57f2f46a 8f9a80&identifier=87b909c18277ab58a6006 7d96e5df&from\_varnish=1" />

- Auswertung von Einbindungs-Anweisunger durch varnish
- Client erhält Antwort inkl. Ersetzungen

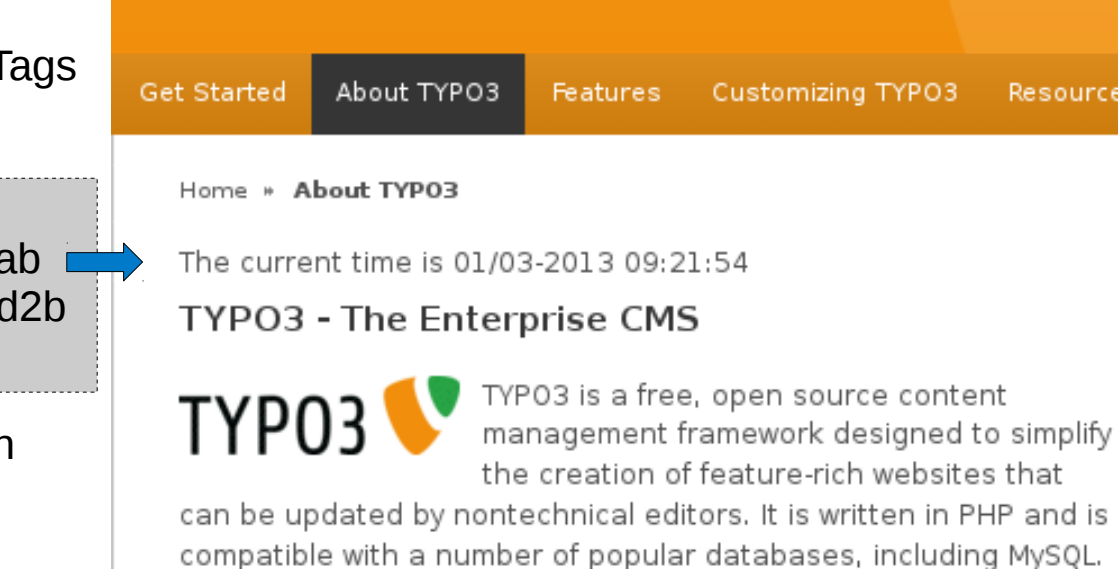

Ersetzungen müssen in Varnish aktiviert werden (per VCL)

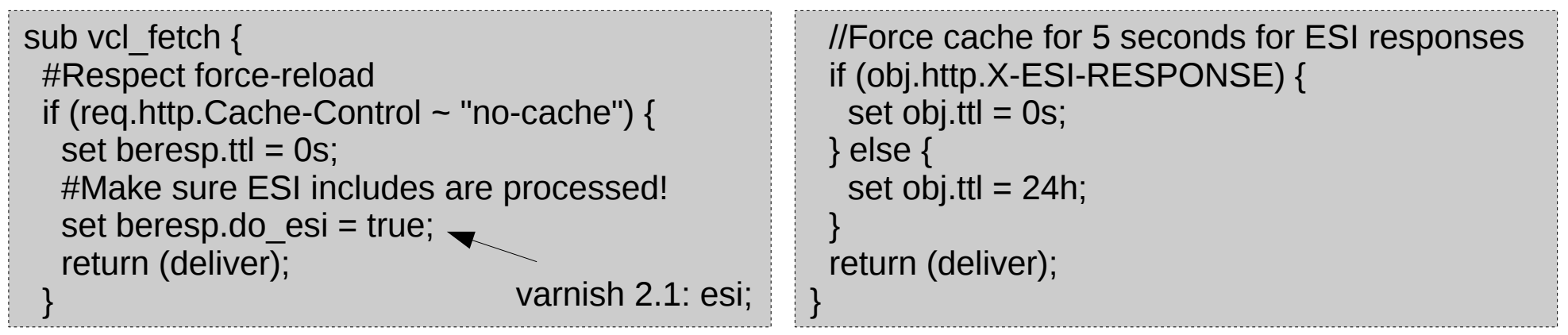

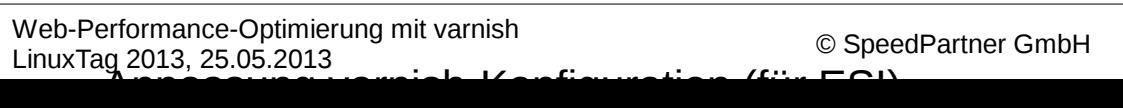

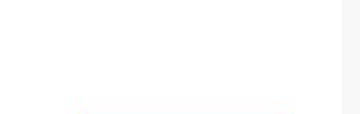

#### $\overline{\mathcal{A}}$ • automatische Umwandlung von USER INT-Objekten (per Definition nicht cachebar) in ESI-Statements Send PURGE request when TYP03 clear... [enableClearVarnishCache Send PURGE request when TYPO3 clears cache.  $\rightarrow$  Cachung umgebender Seiten ø Go to: typo3.org v Login v Website Search Append wildcard [appendWildcard] Demo **J** Download Append wildcard to single page cache clearing: Enable this if you would I with .\*, so all subpages of a page are cleared when clearing page cache typo3.org > Extensions > Extension Repository VCL matches regular expressions (~). Note that the when clearing the fro otherwise all cache would be cleared when clearing the frontpage. **MOC Varnish** Extension that provides useful features when using Varnish with TYPO3, Download version 1.4.0 like cache-clearing and automatic ESI Write special cookie when logged in [writeUserLoginCookie] Description Download Documentation If set (default is no), TYPO3 will write a special cookie that your varnish \ logged in users. Extension that provides useful features when using Varnish with Extension key moc varnish TYPO3, like cache-clearing and automatic ESI 1.4.0 Stable Version First upload October 12, 2011 Last upload comment Last uploaded July 13, 2012 **IDU IOFNA O - Liss and a character for the constitution from the character form**

Category BASIC (7)

**Enable features** 

 $\checkmark$ 

Convert USER INT to ESI for Varnish... [enableESI] Convert USER INT to ESI for Varnish requests.

#### **TYPO3-Extension "MOC Varnish":**

zeitnah sichtbar

• Rüstet varnish-Unterstützung mit einfachen Mitteln nach

• automatischen PURGE-Requests bei Änderungen → Änderungen trotz langer Cache-Haltezeiten

*TepeedPartner* **TYPO3: Cache-Löschung bei Änderungen**

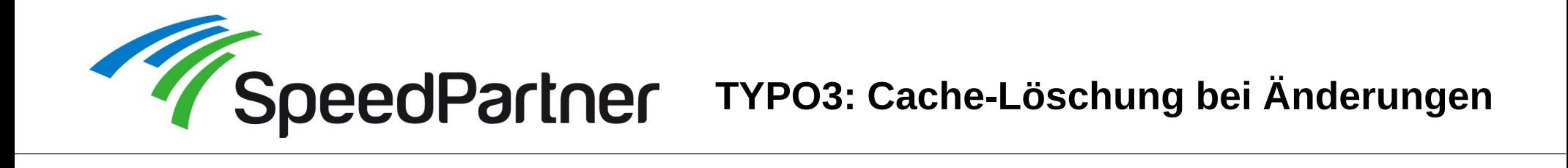

#### **TYPO3-Extension "MOC Varnish":**

- automatischen PURGE-Requests bei Änderungen
	- Bei Änderung an Inhalt Cache der Seite erneuern

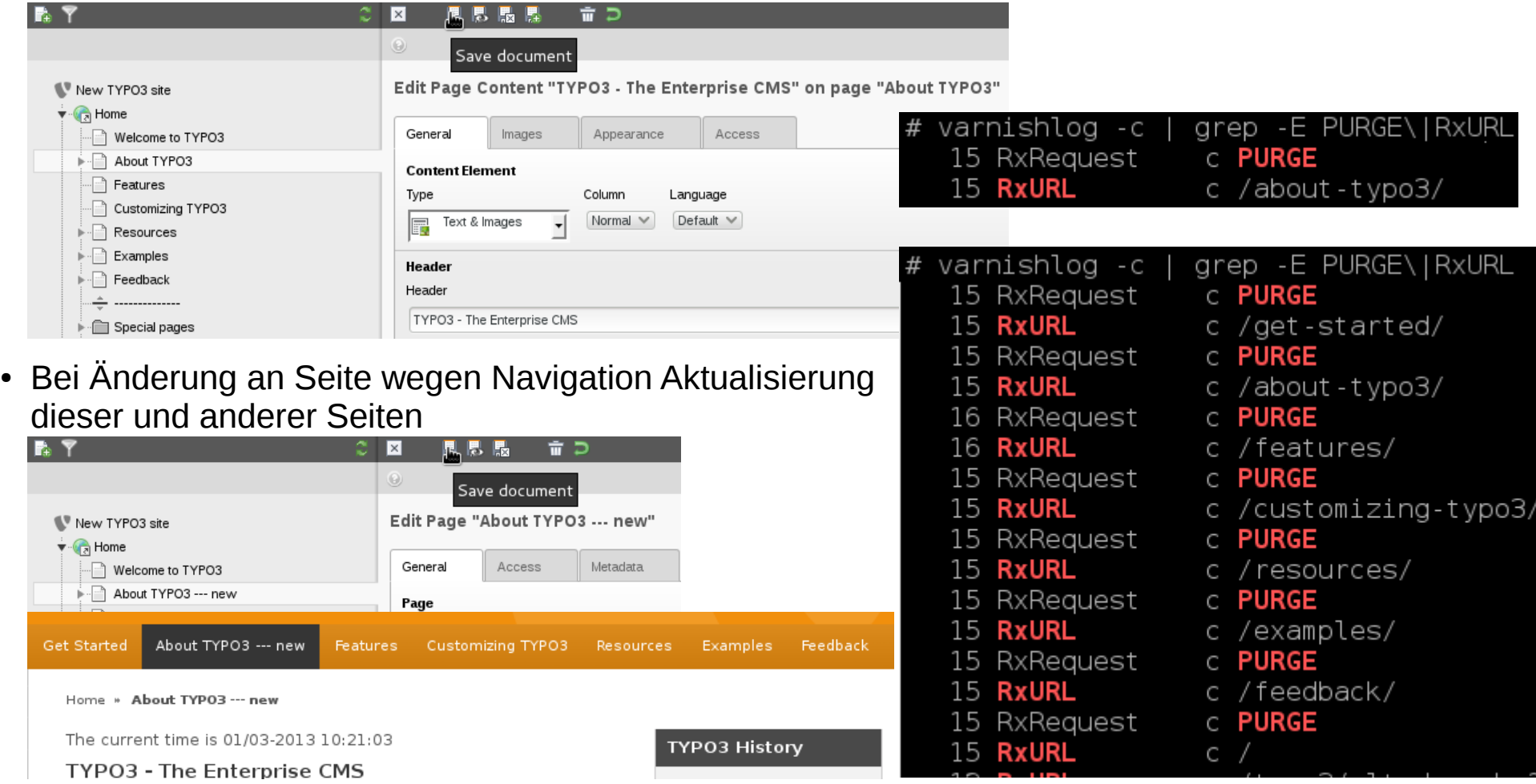

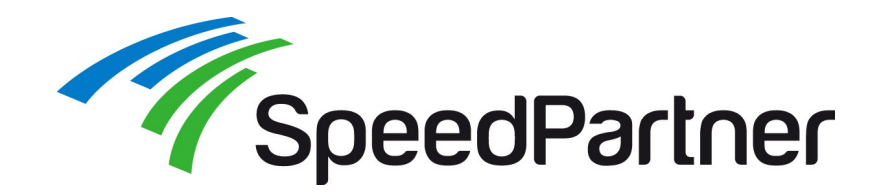

- Vielfältige Möglichkeiten
- Komplexes Regelwerk möglich
- Logs beobachten!
	- Effektiv gecached?
	- Nur gewünschte Inhalte gecached? (Cache-relevante Merkmale, ...)
- Zusammenarbeit mit / Einfluss auf zu cachende Applikationen vorteilhaft
- Tipp: In Snippets / Erfahrungen anderer "Inspiration" suchen

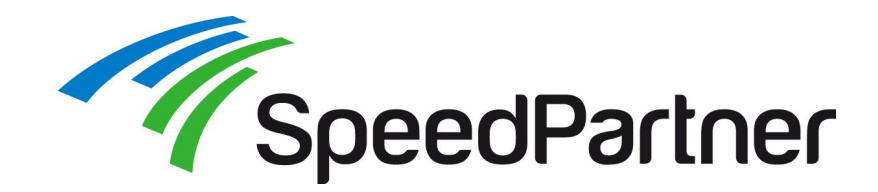

- Migration Varnish 2.1 auf 3.0 (Syntax-Änderungen) <https://www.varnish-cache.org/docs/3.0/installation/upgrade.html>
- VCL-Beispiele / Snippets <https://www.varnish-cache.org/trac/wiki/VCLExamples>
- TYPO3-Extension für Varnish-Anbindung [http://typo3.org/extensions/repository/view/moc\\_varnish](http://typo3.org/extensions/repository/view/moc_varnish)

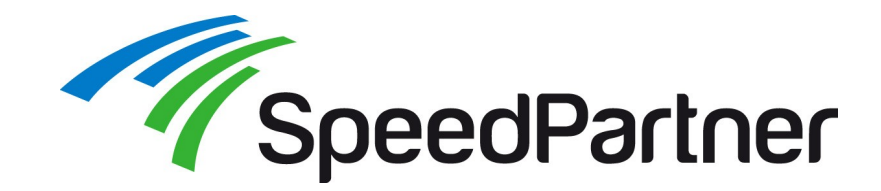

**Kontakt**

# Danke fürs Zuhören sowie viel Erfolg und Spaß "auf der Überholspur" :-)

Link zu den Slides: <http://talks.speedpartner.de/>

Bei Fragen stehen wir selbstverständlich gerne zur Verfügung:

Stefan Neufeind, [neufeind@speedpartner.de](mailto:neufeind@speedpartner.de) SpeedPartner GmbH, <http://www.speedpartner.de/>